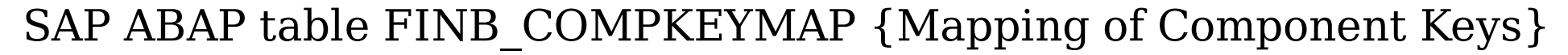

## **FINB\_COMPKEYMAP** COMPONENT [CHAR (30)] USED\_COMPONENT [CHAR (30)]

KEY FIELD [CHAR (30)]